# **Муниципальное общеобразовательное учреждение средняя школа №2 с.Кузоватово Кузоватовского района Ульяновской области**

Рассмотрена на заседании

\_\_\_\_\_\_\_\_\_\_\_\_\_\_\_\_\_\_\_\_\_\_\_\_

педагогического совета

Протокол № 1

от 30.08.2023 г

УТВЕРЖДАЮ Директор О.М. Панькина

Приказ № 50 от 30.08.2023 г Подписано цифровой<br>
подписью: Панькина (<br>
Михайловна<br>
Ишеобразовательная общеразвивающа<br>
технической направленности<br> **Компьютерная азбука»**<br>
раст обучающихся: 7-9 лет<br>
овень освоения: базовый<br> **с. Кузоватово, 2023 г.**<br> **с** подписью: Панькина Ольга Михайловна Дата: 2023.11.11 17:44:43 +04'00'

Дополнительная общеобразовательная общеразвивающая

программа технической направленности

# **«Компьютерная азбука»**

Возраст обучающихся: 7-9 лет

Уровень освоения: базовый

Срок реализации программы: сентябрь-май

**Автор-разработчик:**

**Дрожилина А.Н.,**

**учитель нач.кл.**

#### **1. Комплекс основных характеристик программы Пояснительная записка**

Дополнительная общеобразовательная программа «Компьютерная азбука» (далее – Программа) технической направленности, рассчитана на 72 часа, уровень освоения – базовый.

В настоящее время процесс информатизации проявляется во всех сферах человеческой деятельности. Использование современных информационных технологий является необходимым условием успешного развития как отдельных отраслей, так государства в целом.

В связи с возрастающим спросом на высококвалифицированных специалистов в области информационных технологий, а также уверенных пользователей персонального компьютера, у учащихся возникает необходимость ориентироваться в операционных системах, обладать базовыми навыками работы на компьютере, чтобы в средних и старших классах иметь основу для углублённого изучения какого-либо сектора информационных технологий.

#### **Нормативно-правовое обеспечение программы**.

В настоящее время содержание, роль, назначение и условия реализации программ дополнительного образования закреплены в следующих нормативных документах:

Программа разрабатывается в соответствии со следующими документами:

• Федеральный Закон Российской Федерации от 29.12.2012 г. № 273 «Об образовании в Российской Федерации» (далее – ФЗ № 273).

• Приказ Министерства просвещения РФ от 9 ноября 2018 г. № 196 «Об утверждении Порядка организации и осуществления образовательной деятельности по дополнительным общеобразовательным программам».

Концепция развития дополнительного образования детей от 4 сентября 2014 г. № 1726.

Письмо Минобрнауки России от 18.11.15 №09-3242. [Методические](http://Ñ…Ñ•Ð°Ð) [рекомендации по проектированию дополнительных общеразвивающих](http://Ñ…Ñ•Ð°Ð) [программ.](http://Ñ…Ñ•Ð°Ð)

Письмо Министерства образования и науки Ульяновской области от 21.04.2020 №2822 Методические рекомендации «О реализации дополнительных общеобразовательных программ с применением электронного обучения и дистанционных образовательных технологий».

СанПин 2.4.3172-14: «Санитарно-эпидемиологические требования к устройству, содержанию и организации режима работы образовательных организаций дополнительного образования детей»;

СанПиН 2.2.2/2.4.13340-03. Гигиенические требования к персональным электронно-вычислительным машинам и организации работы.

СанПин 2.4.3172-14: «Санитарно-эпидемиологические требования к устройству, содержанию и организации режима работы образовательных организаций дополнительного образования детей».

• Письмо Минобрнауки России от 28 апреля 2017 г.  $\mathbb{N}$  ВК – 1232/09 «О направлении методических рекомендаций» вместе с (Методическими рекомендациями по организации независимой оценки качества дополнительного образования детей»).

Устав МОУ СШ №2 с.Кузоватово;

Положение о разработке, структуре и порядке утверждения дополнительной общеразвивающей программы (локальный акт МОУ СШ №2 с.Кузоватово).

**Уровень освоения программы**: базовый

**Направленность (профиль) программы** – **Категория обучающихся:** программа предназначена обучающимися 8-10 лет. техническая. для работы с

**Актуальность программы** обусловлена тем, что в настоящее время одной из задач современного образования является содействие воспитанию нового поколения, отвечающего по своему уровню развития и образу жизни условиям информационного общества. Программа носит практикоориентированный характер и направлена на овладение обучающимися технологий обработки различных видов информации.

Обучение по данной программе создает благоприятные условия для развития интеллектуальной деятельности, познавательной активности и творческой самореализации обучающихся. Основная задача учреждений дополнительного образования, создать условия для развития творческой одаренности обучающихся, их самореализация, раннее профессиональное и личностное самоопределение. Учебные занятия по данной программе помогут обучающимся сделать первые шаги в изучении информационных технологий и уверенно продолжить свое движение в заданном направлении. Будущее докажет им необходимость этого, а занятия помогут им найти свое место в современном информационном мире.

**Инновационность Программы** состоит в том, что наряду с традиционными формами предъявления и демонстрации образовательных результатов (выставка, конкурс) в программе предусмотрена такая форма, как защита проекта (мини-проекта). Программа составлена по принципу постепенного нарастания степени сложности работ и перехода от работы под контролем преподавателя к самостоятельным работам. На занятиях создаются оптимальные условия для усвоения ребёнком практических навыков работы с компьютером.

**Отличительные особенности**

Отличительная особенность настоящей программы состоит в том, что обучающиеся получают возможность сформировать навыки работы за компьютером, что поможет им в дальнейшем освоении информационной культуры и изучении языков программирования. Программа предназначена для развития логики, формирования структурированного мышления, применения знаний на практике.

#### **Педагогическая целесообразность программы**

С каждым годом возрастает число профессий, в которых необходимо уверенное владение IT-технологиями. Современным детям нужно легко ориентироваться в увеличивающемся потоке информации, уметь свободно пользоваться компьютером и работать с различной информацией и программами. Педагогическая целесообразность программы обусловлена тем, что данная программа поможет современным школьникам в получении основных навыков работы за компьютером, сформирует их информационную культуру.

### **Адресат Программы**

Программа рассчитана на обучающихся 8 - 10 лет.

Программа предполагает базовый уровень обучения.

#### **Характеристика возрастной группы:**

Обучающиеся в возрасте 8-10 лет активны, любознательны и дружелюбны. Им нравится быть вместе, исследовать все, что незнакомо и участвовать в групповой деятельности. Это дает каждому ребенку чувство уверенности в себе, так как его личные неудачи и недостатки навыков не так заметны на общем фоне.

Основная форма проведения занятий – это практические работы, в ходе которых у обучающихся является возможность продемонстрировать свои индивидуальные и коллективные решения поставленных задач.

**Срок освоения программы:** Программа рассчитана на 1 год обучения и разделена на два модуля. Общее количество часов по программе составляет 72 часа, из них первый модуль – 34 часа, второй модуль – 38 часов. Данный период позволяет обучающимся освоить приемы и техники работы с компьютером.

**Режим занятий.** Программа рассчитана на 1 год обучения с периодичностью занятий – 2 раза в неделю по 1 часу.

**Формы обучения и особенности организации образовательного процесса Форма обучения** – очная. Данная форма обучения наиболее эффективна, так как обеспечивает непосредственное взаимодействие обучающихся с педагогом для более полного и содержательного освоения знаний и умений по данной программе. По мере необходимости при реализации программы предусмотрено проведение занятий в дистанционной форме.

На каждом занятии проводится коллективное обсуждение выполненного задания. На этом этапе у обучающихся формируется такое важное качество, как осознание собственных действий, самоконтроль, возможность дать отчет в выполняемых шагах при выполнении любых заданий. Обучающийся на этих занятиях сам оценивает свои успехи. Это создает особый положительный эмоциональный фон: раскованность, интерес, желание научиться выполнять предлагаемые задания.

Задания построены таким образом, что один вид деятельности сменяется другим, различные темы и формы подачи материала активно чередуются в течение занятия. На занятиях применяются занимательные и доступные для понимания задания и упражнения, задачи, вопросы, загадки, игры, ребусы, кроссворды и т.д., что привлекательно для обучающихся. Это позволяет сделать работу динамичной, насыщенной и менее утомляемой.

Программа предусматривает использование следующих форм работы:

**фронтальной** - подача материала всему коллективу обучающихся;

**индивидуальной** - самостоятельная работа обучающихся с оказанием педагогом помощи, обучающимся при возникновении затруднения, не уменьшая активности обучающегося и содействуя выработки навыков самостоятельной работы;

**групповой** - когда обучающимся предоставляется возможность самостоятельно построить свою деятельность на основе принципа взаимозаменяемости, ощутить помощь со стороны друг друга, учесть возможности каждого на конкретном этапе деятельности. Всё это способствует более быстрому и качественному выполнению заданий.

*Цель:* Развитие навыков работы на компьютере посредством изучения текстового редактора и программы для создания презентаций.

### *Задачи Обучающие:*

- развитие навыков компьютерной грамотности;

- расширение представления обучающихся о возможностях компьютера, областях его применения;

- формирование системы базовых знаний и навыков для создания и форматирования текста;

- формирование системы базовых знаний и навыков для создания и форматирования презентаций;

- знакомство с назначениями и функциями программ;

- освоение специальной терминологии.

### *Развивающие:*

- -развивать логическое мышление, способствовать структурированию знаний, умению формализовать процессы;
- -развивать гибкие (soft) компетенции (4К: критическое мышление, креативное мышление, коммуникация, кооперация);
- развитие творческих и интеллектуальных способностей.
- развитие самоконтроля и самооценки своей деятельности;
- развитие памяти и внимания

# *Воспитательные:*

- привитие интереса к работе на компьютере и желание совершенствоваться;

- воспитание трудолюбия, терпения и аккуратности;

- воспитание чувства доброжелательности и отзывчивости.

### **Формы проведения занятий**

- лекции;

-беседы;

-демонстрация;

-практическое занятие;

-проектно-исследовательская деятельность.

Большая часть учебного времени выделяется на практические упражнения и самостоятельную работу.

**Формы организации деятельности обучающихся на занятии**  -фронтальная (работа со всеми обучающимися одновременно);

- групповая:

в малых группах;

индивидуально-групповая.

# **Учебный план**

Модуль 1

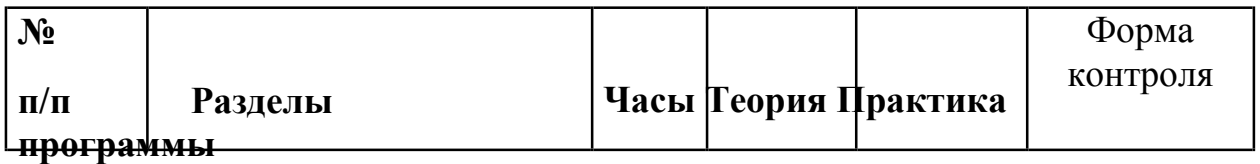

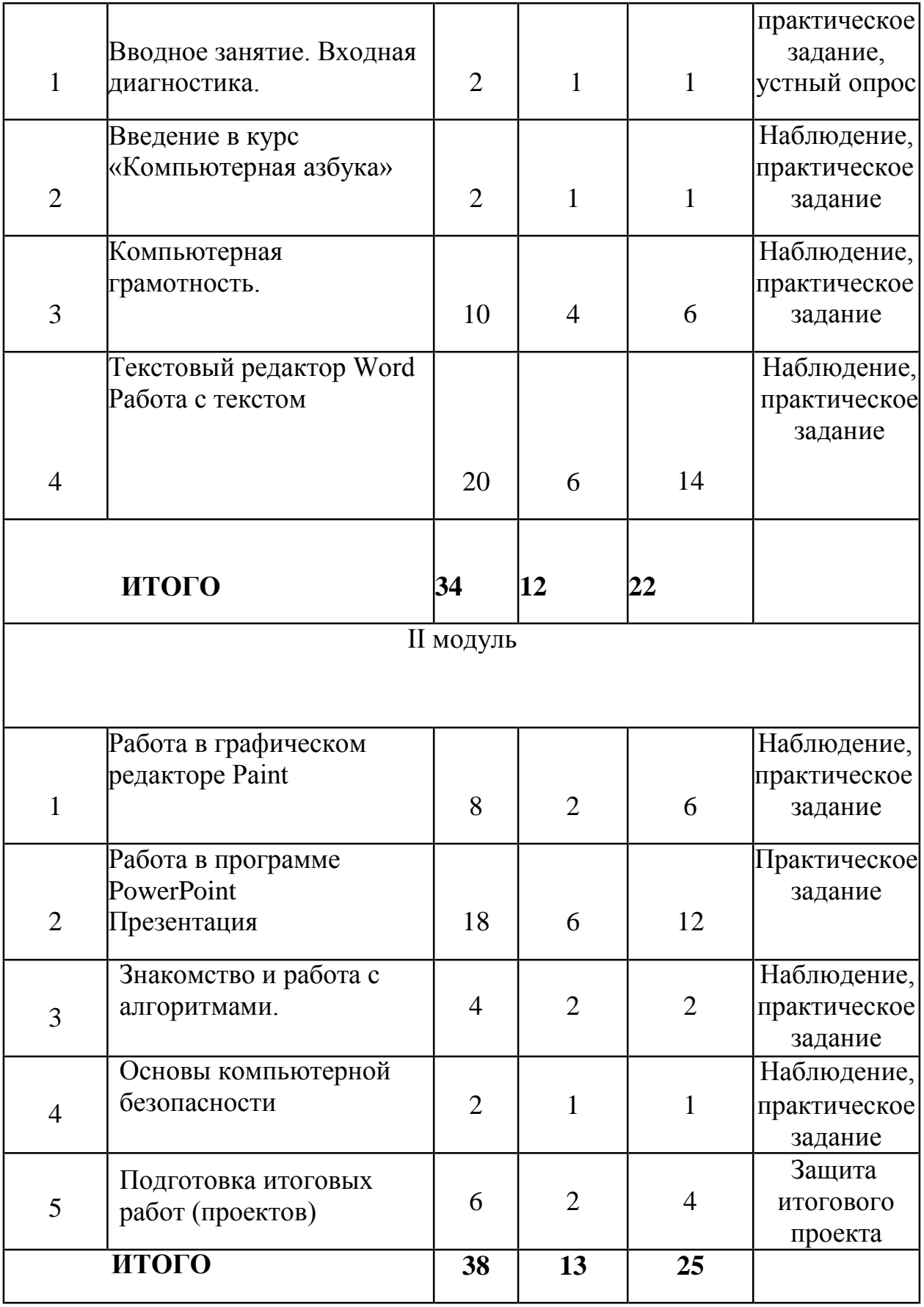

# **Содержание программы I модуль**

В данной программе весь материал систематизирован в разделы, которые в той или иной степени взаимосвязаны друг с другом на каждом занятии, что позволяет достичь необходимых результатов в комплексном развитии обучающегося. Сочетание теоретической и практической части разделов чрезвычайно важно для глубокого и прочного освоения программы.

# *Вводное занятие*

*Теория*

Правила безопасного поведения (инструктаж по охране труда), презентация. *Практика*

# Опрос. Диагностика.

# *Введение в курс «Компьютерная азбука»*

*Теория*

История возникновения компьютера, из чего состоит компьютер: процессор, монитор, клавиатура, мышь, возможности компьютера, какие бывают компьютеры,

*Практика* 

Знакомство.

# *Компьютерная грамотность*

*Теория*

Рабочий стол, клавиатура и мышь, сохранение документа в графическом редакторе; выбор цвета, заливка; папки, открывание и закрывание папок, переход из одной папки в другую; файлы, перенесение файлов из одной папки в другую; команды «Копировать - вставить»; создание и название папки, выделение нескольких файлов; файлы изображения. вид отображения файлов.

# *Практика*

Практические задания на щелчки и выделения объектов, практические задания на переход из папки в папку; практическое задание на перетаскивание файлов; игра «Волшебное окно»; практические задания на перенесение файлов из одной папки в другую; практические задания на создание и название папки; практические задания на выделение нескольких файлов и перенесение их в другие папки; игра на перенесение файлов в папки; практические задания на изменение вида; самостоятельная работа «Порядок в папках».

# *Работа с текстом*

# *Теория*

Текстовый редактор Microsoft Word, интерфейс программы; курсор, клавиша «Enter»; особенности набора текста; изменение шрифта; изменение кегля; начертание; изменение цвета шрифта; выравнивание текста, клавиша «Shift», прописная буква; знаки препинания.

# *Практика*

Знакомство с программой; набор текста; перемещение курсора по тексту, выделение текста; блок упражнений на запоминание клавиш; набор текстов, диктант.

# **I I модуль**

# *Работа в графическом редакторе Paint*

*Теория*

Знакомство и работа в графическом редакторе Paint. Инструменты Paint. *Практика*

Создание изображений, ввод текста. Создание рисунков по заданным темам. *Освоение программы Microsoft PowerPoint*

*Теория*

- Знакомство с PowerPoint;

- Вставка текста и рисунков, панель «Конструктор»;

- Дизайн;

- Создание переходов и гиперссылок, эффекты анимации;

*Практика*

Создание и демонстрация презентаций.

### *Знакомство с алгоритмами*

Теория:

- Определение алгоритма;

- Виды алгоритмов;

Практика:

Решение задачи с помощью алгоритма.

### *Основы компьютерной безопасности*

Теория:

- Основы работы в интернет пространстве;

- Общие сведения о безопасности в интернете;

- Проблемы интернет-зависимости;

- Вирусы и антивирусы.

# *Подготовка итоговых работ*

Теория:

Поиск, подбор информации для собственного проекта;

Практика:

Работа в командах, представление работ.

# **ПЛАНИРУЕМЫЕ РЕЗУЛЬТАТЫ**

Освоение обучающимися программы направлено на достижение комплекса результатов в соответствии с концепцией развития системы дополнительного образования.

# *Личностные результаты*

В итоге освоения программы у обучающихся будет:

- привит интерес к работе на компьютере и желание совершенствоваться;

- воспитано трудолюбие, терпение и аккуратности;

- воспитаны чувства доброжелательности и отзывчивости;

- развиты творческие и интеллектуальные способности;
- развита память и внимание.

### *Метапредметные результаты*

В итоге освоения программы у обучающихся будет:

- сформирован навык работы в коллективе;

- развит самоконтроль и самооценка своей деятельности;

- сформирован навык планировать свою деятельность, работать самостоятельно.

### *Предметные результаты*

В итоге освоения программы у обучающихся будет:

- развиты навыки компьютерной грамотности;

- расширено представление о возможностях компьютера, областях его применения;

- сформирована система базовых знаний и навыков для создания и форматирования текста;

- сформирована система базовых знаний и навыков для создания и форматирования презентаций;

- получено представление о назначениях и функциях программ;

- освоена специальная терминология.

### **II. Комплекс организационно-педагогических условий.**

# **2.1Календарный учебный график программы «Компьютерная азбука» на 2021-2022 учебный год**

Количество учебных недель – 36 недель.

Сроки учебных периодов:

1 модуль – с 01 сентября 2021 по 31 декабря 2021 г.

2 модуль – с 01 января 2022 по 31 мая 2022 г.

#### **I модуль**

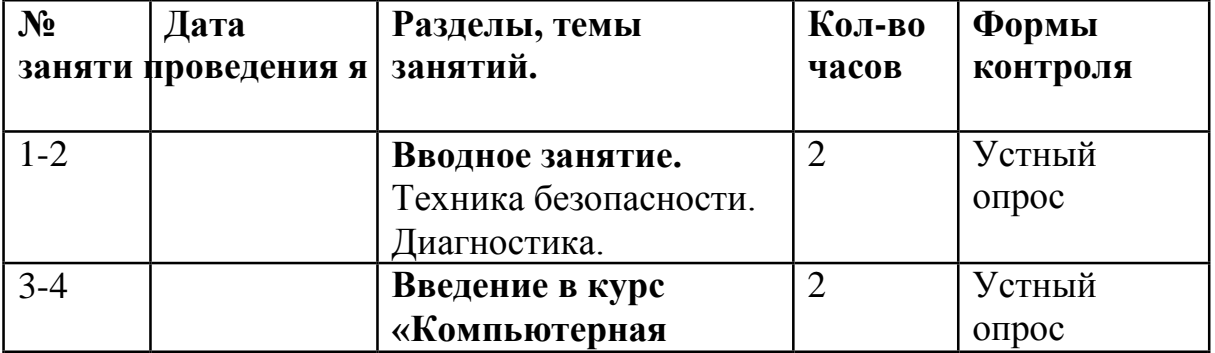

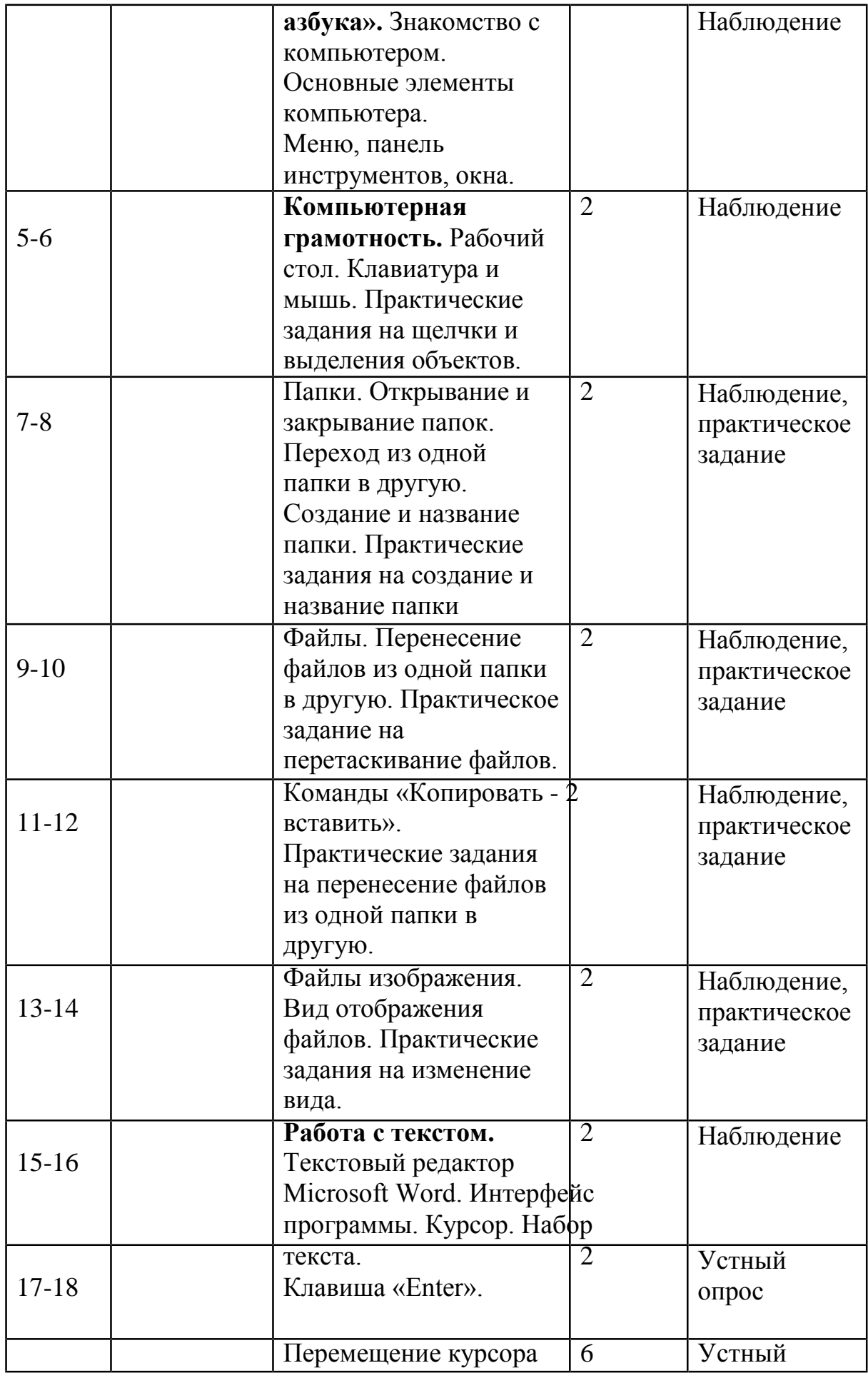

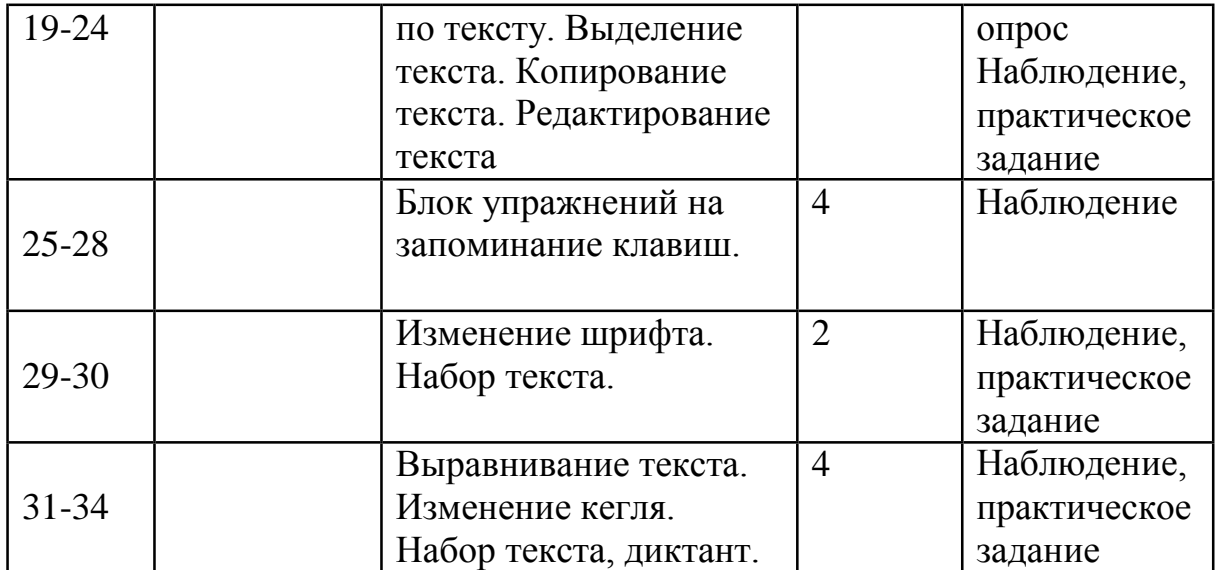

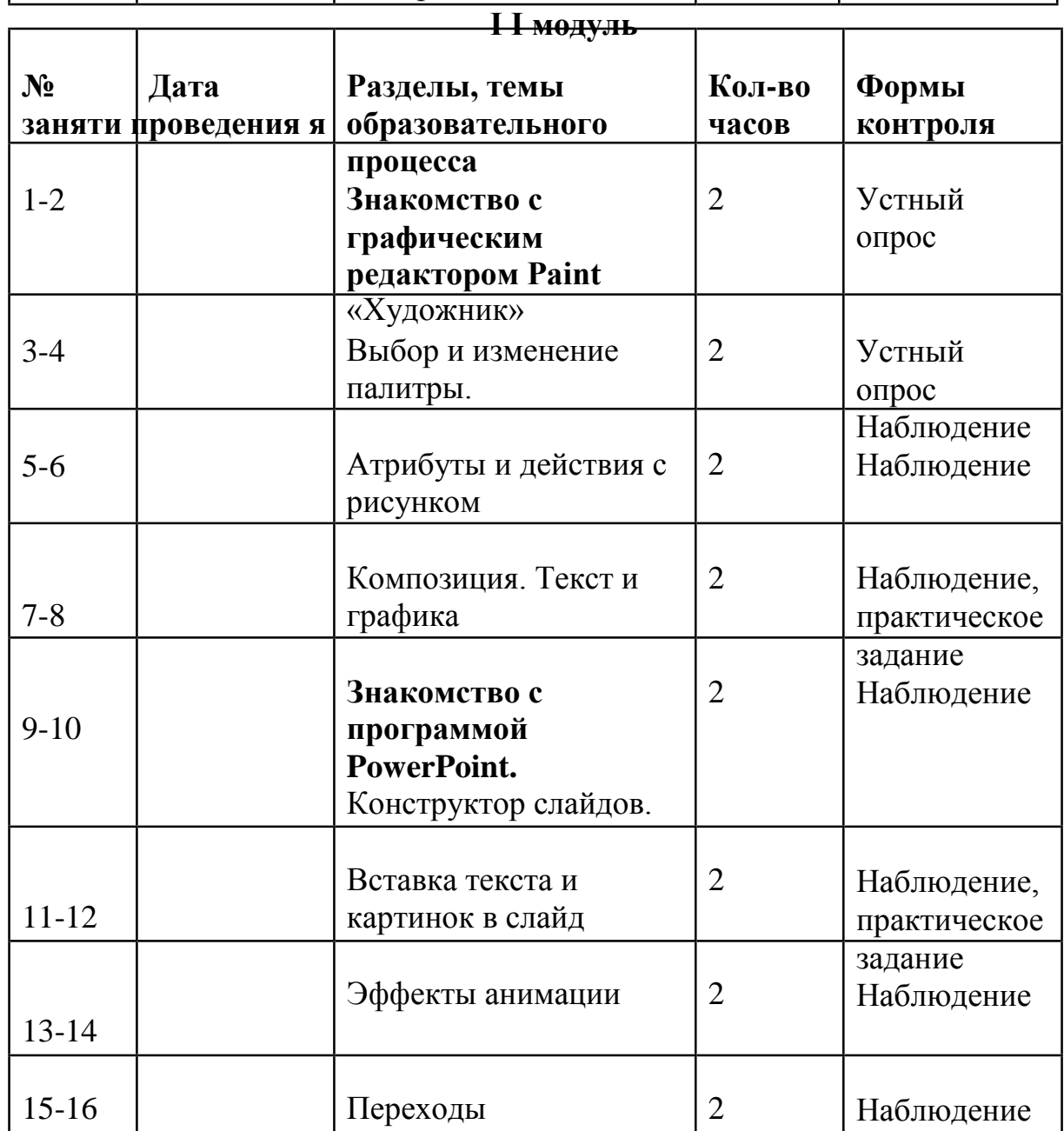

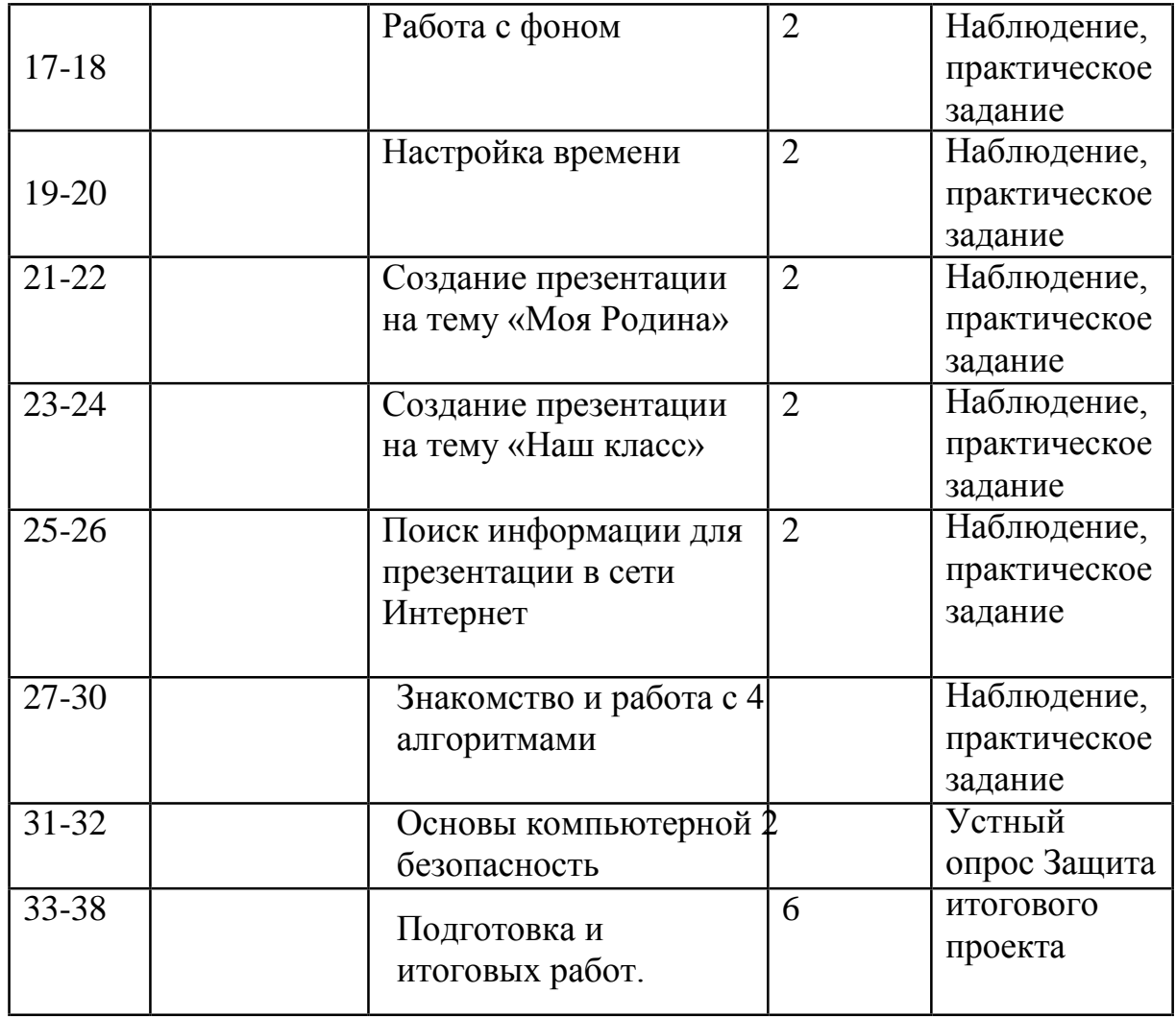

### **2.2. Условия реализации Программы**

Одним из важнейших условий реализации образовательной программы является **материально-техническое обеспечение,** которое должно соответствовать санитарно-гигиеническим требованиям и включать в себя необходимое оборудование, инструменты и материалы.

**Требования к помещению.** Занятия проходят на базе Центра образования цифрового и гуманитарного профилей «Точка роста» МОУ СШ №2 с.Кузоватово**.** Помещение соответствует санитарно-гигиенические требования для проведения занятий:

- в помещении равномерное освещение и отсутствие прямых и отраженных бликов,
- на рабочее место свет падает слева сверху,
- помещение сухое, хорошо проветриваемое,
- в кабинете имеются стандартные рабочие столы и стулья, отвечающие эргономическим требованиям,

- в наличии шкафы для хранения инструментов и приспособлений, материалов, наглядных пособий и работ обучающихся.

## **Материально-техническое обеспечение:**

*Аппаратное и техническое обеспечение:* 

- 1) Рабочее место обучающегося:
	- $\bullet$  Hovr<sub>ovk</sub> «Lenovo yoga» 10 шт
	- мышь.

2) Рабочее место учителя:

- $\bullet$  Hoyr<sub>o</sub> WK «Lenovo yoga» 10 шт
- презентационное оборудование с возможностью подключения к компьютеру — 1 комплект;
- маркерная доска, соответствующий набор письменных принадлежностей — 1 шт.
- единая сеть Wi-Fi.

# *Программное обеспечение:*

офисное программное обеспечение.

**Кадровое обеспечение.** Программу реализует педагог дополнительного образования- Дрожилина Анна Николаевна, имеющий высшее педагогическое образование по специальности учитель начальных классов.

При реализации программы в период карантинных мероприятий предусмотрена возможность использования **дистанционных образовательных технологий** (электронные образовательные ресурсы для самостоятельной работы обучающихся (ссылки на мастерклассы, теоретический материал)). При необходимости предусмотрено предоставление обучающимся консультации педагогапосредством мессенджеров, а также получение обратной связи в виде присылаемых в электронном виде готовых работ и промежуточных результатов работы.

# **Условия набора и формирования групп**

В объединение принимаются все желающие, не имеющие медицинских противопоказаний. Занятия проводятся с учетом возрастных и индивидуальных особенностей обучающихся.

Группы комплектуются из обучающихся 8-10 лет в количестве не менее 12 человек.

Набор обучающихся проводится в августе месяце. Комплектование групп возможно до 10 сентября.

# **Оценочные материалы**

# **Система отслеживания, контроля и оценки результатов процесса** 14

**обучения** по данной программе имеет три основных элемента:

- Определение начального уровня знаний, умений и навыков обучающихся.

- Текущий контроль в течение учебного года.

- Итоговый контроль.

**Входной контроль** осуществляется в начале обучения, имеет своей целью выявить исходный уровень подготовки обучающихся.

Входной контроль осуществляется в ходе первых занятий с помощью наблюдения педагога за работой обучающихся.

**Текущий контроль** проводится в течение учебного года. Цель текущего контроля – определить степень и скорость усвоения каждым ребенком материала и скорректировать программу обучения, если это требуется. Критерий текущего контроля – степень усвоения обучающимися содержания конкретного занятия. На каждом занятии преподаватель наблюдает и фиксирует:

- детей, легко справившихся с содержанием занятия;

- детей, отстающих в темпе или выполняющих задания с ошибками, недочетами;

- детей, совсем не справившихся с содержанием занятия.

**Итоговый контроль** проводится в конце обучения. Во время итогового контроля определяется фактическое состояние уровня знаний, умений, навыков ребенка, степень освоения материала по каждому изученному разделу и всей программе объединения.

### **Формы подведения итогов обучения:**

- индивидуальная устная/письменная проверка;
- фронтальный опрос, беседа;
- контрольные упражнения и тестовые задания;
- внутригрупповые и межгрупповые соревнования, конкурсы.

# **Оценка результатов.**

По итогам составляется таблица мониторинга образовательных результатов (см. ниже), в которой обучающиеся по каждой теме выходят на следующие уровни шкалы оценки:

1. Высокий результат – полное освоение содержания, освоение материала с небольшими пробелами;

2. Средний – базовый уровень;

3. Низкий – освоение материала на минимально допустимом уровне.

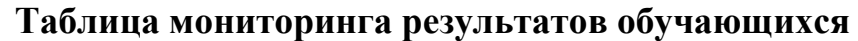

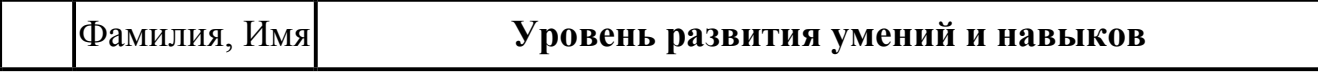

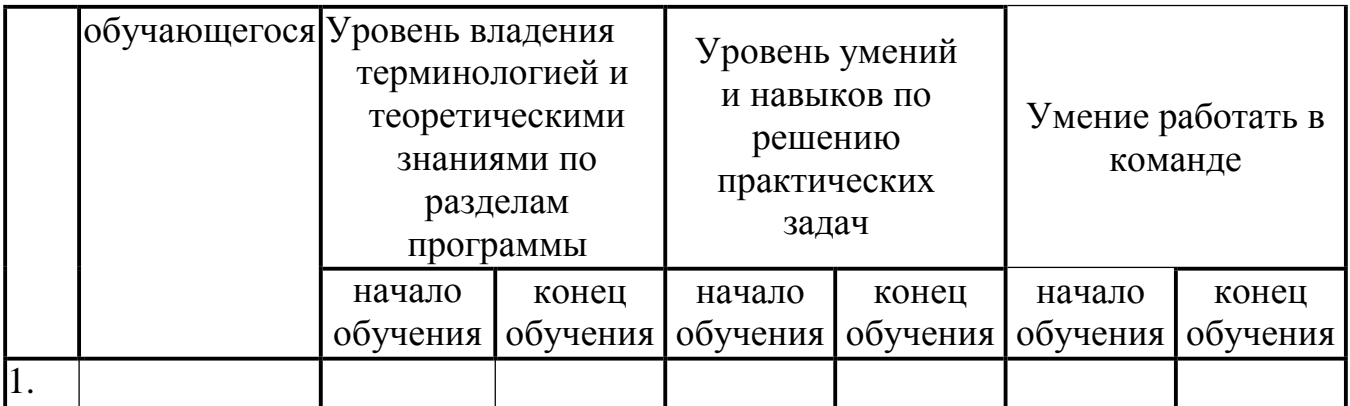

**2. Формы отслеживания и контроля развивающих и воспитательных результатов:**

- оценка устойчивости интереса обучающихся к занятиям с помощью наблюдения педагога и самооценки обучающихся;
- статистический учет сохранности контингента обучающихся;
- наблюдение изменений в личности и поведении обучающихся с момента поступления в объединение и по мере их участия в деятельности;
- индивидуальные и коллективные беседы с обучающимися;
- сравнительный анализ успешности выполнения заданий обучающимися на начальном и последующих этапах освоения программы;
- анализ творческих и проектных работ обучающихся;
- создание банка индивидуальных творческих достижений воспитанников;
- оценка степени участия и активности обучающегося в командных проектах.

### **Список литературы.**

### **Для педагога и родителей:**

1. Акулов О.А., Медведев Н.В. Информатика: базовый курс: Учебник для техн. вузов – М.: Омега-Л, 2004.

2 Левин А.Ш. Самоучитель полезных программ. 4-е издание. – СПб.: Питер, 2006.

3. Малев В.В. Общая методика преподавания информатики: учебное пособие.- Воронеж: ВГПУ, 2005.- 271 с.

4. Русинович М., Соломон Д. Внутреннее устройство MicrosoftWindows: WindowsServer 2003, WindowsXP и Windows 2000. Мастер-класс. / Пер. с англ. – 4-е изд. – М.: Издательско-торговый дом «Русская Редакция»; СПб.:Питер, 2005.

5. Симонович С.В., Евсеев Г.А., Алексеев А.Г., Windows: Лаборатория мастера: Практическое руководство по эффективным приемам работы с компьютером. – М.: АСТ-ПРЕСС: Инфорком - Пресс, 2001.

6. Симонович, С.В. Занимательный компьютер. Книга для детей, учителей и родителей / С.В. Симонович, Г.А. Евсеев. - М.: АСТ-Пресс; Издание 2-е, перераб. и доп., 2012**.** - 368 c.

7. Симонович, С.В; Евсеев, Г.А.. Практическая информатика / - М.: АСТ-Пресс Книга, 2011. - 480 c.

Интрнет-ресурсы:

http://school-collection.edu.ru (раздел «Информатика»)

http://www.metod-kopilka.ru (библиотека методических материалов для учителя)

http://www.teachvideo.ru (компьютерные видео уроки)

http://www.ict.edu.ru/ (информационно-коммуникационные технологии в образовании)

# **Литература для обучающихся**

1. Антошин, М.К. Учимся рисовать на компьютере / М.К. Антошин. - М.: Айрис, 2016**.** - 160 c.

2. Босова А.Ю., Босова Л.Л., Коломенская Ю.Г. Занимательные задачи по информатике. - М.: Бином. Лаборатория знаний, 2007.

3. Босова Л.Л., Михайлова Н.И., Угринович Н.Д. Практикум по информатике и информационным технологиям - М.: Бином. Лаборатория знаний, 2007.

4. «Компьютер для детей», Москва, АСТ-Пресс, 2003 год.

5. Левин А.Ш. Самоучитель работы на компьютере. - 9-е изд.– СПб.: Питер, 2006.

6. Никольская И.Л., ТиграноваЛ.И. «Гимнастика для ума», Москва, «Просвещение. Учебная литература», 1997 год.

7. Соловьева Л.Ф. Информатика и ИКТ. – М.: BHV, 2007.

8. Угринович Н.Д., Информатика и ИКТ. Базовый уровень: Учебник. – М.: Бином. Лаборатория знаний, 2008.